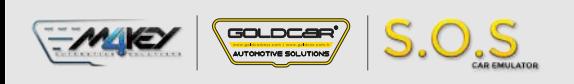

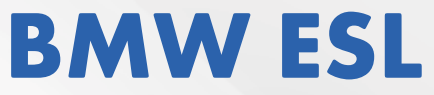

S.O.S Car Simulator instruction manual

## ESL/ELV REPLACEMENT PROGRAM

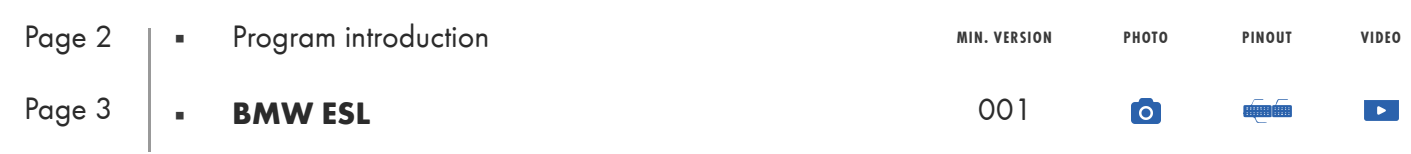

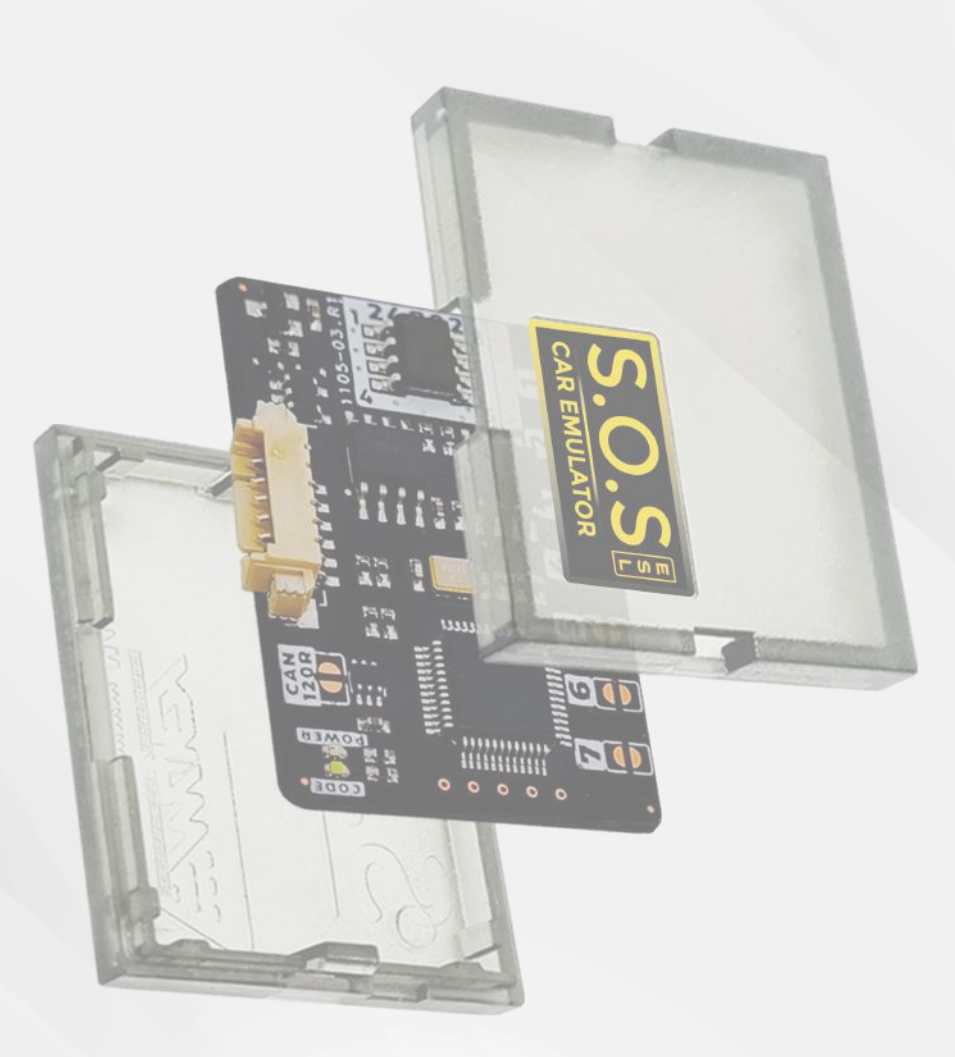

Z

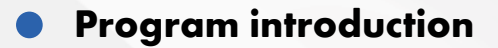

 $GOLDCAR$ 

## **Example cars** Œ

 $S.O.S$ 

The emulator replaces the **Electronic Steering Lock (ESL)** signal. Symptoms of a malfunctioning or damaged ESL:

- The car doesn't start
- The car doesn't react to the start & stop button
- ESL warning light icon (red or yellow) lights up on the dashboard

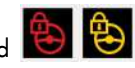

For the emulator to start, it needs to be connected to the car's wiring alter disconnecting it from a damaged ESL. The original ESL needs to be removed from the car.

**it is necessary to reset the fault counter in the CAS module.**

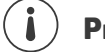

The emulator can be used with BMW / MiNi vehicles equipped with a 3 or 4-pin ESL plug

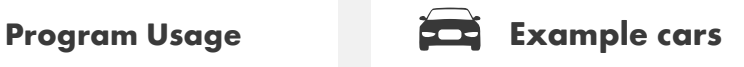

## **BMW MINI** Series 1 EB 8 1, E82, E87, E88 Series 3 E90, E91, E92, E93 Series 5 E60,E61 Series 6 E63, E64 R55 R56

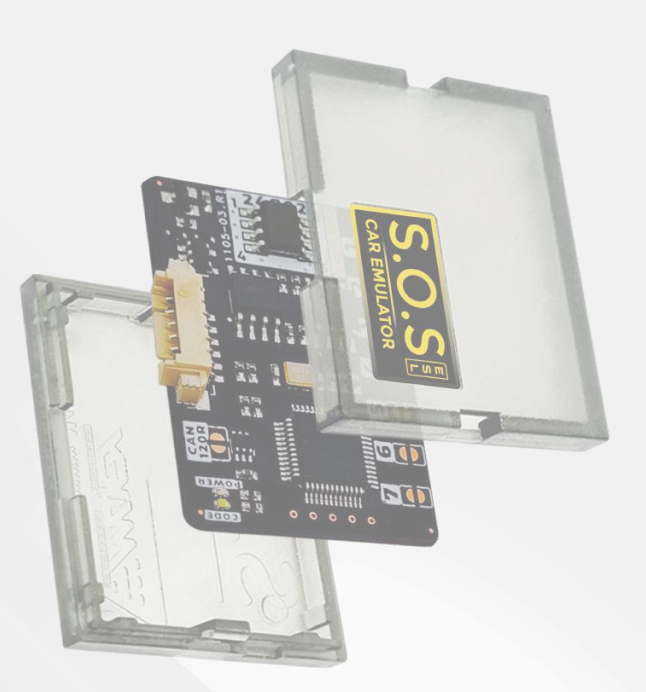

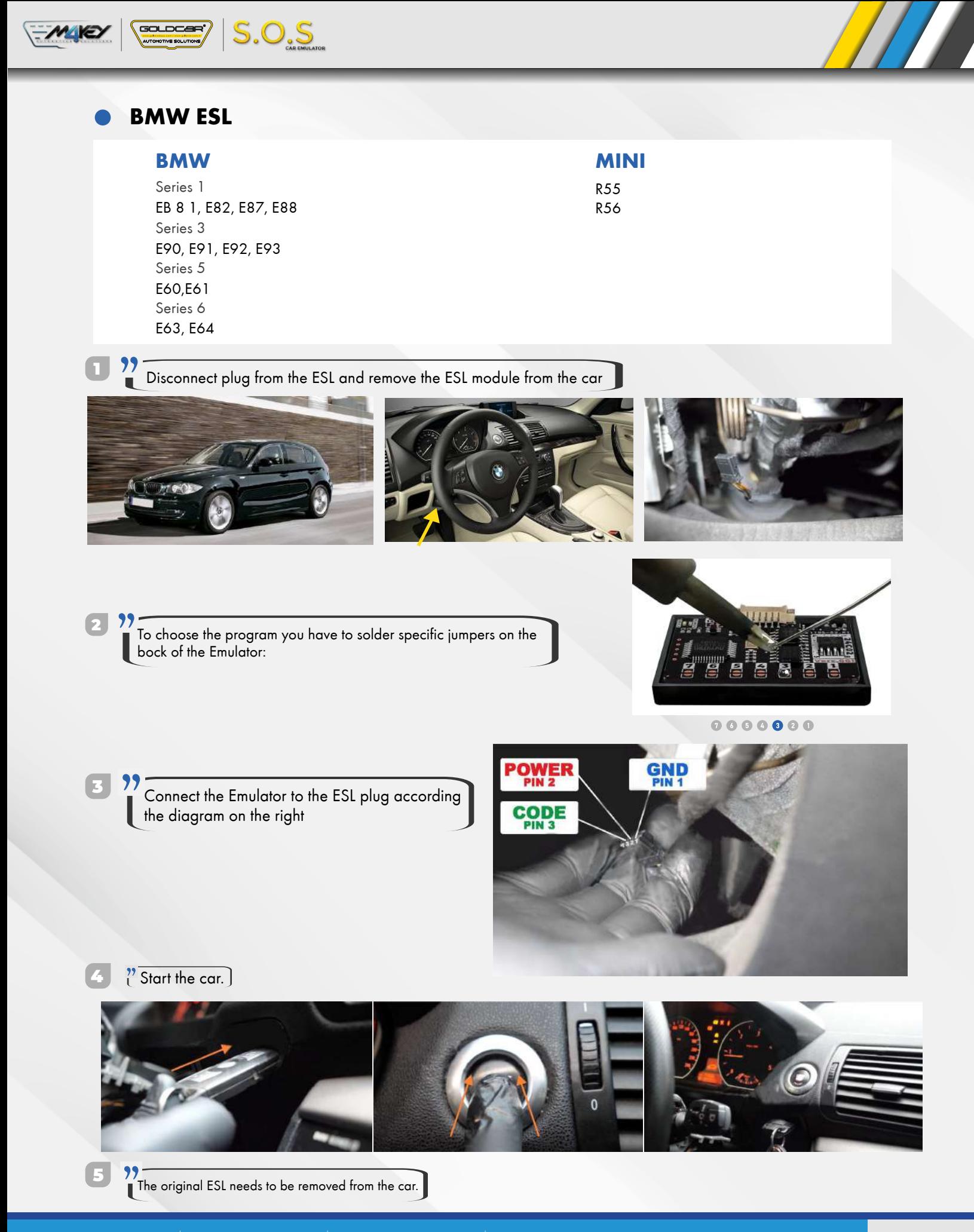